# **OVERVIEW: ANIMATIONS**

**CS354P DR SARAH ABRAHAM**

### **ANIMATION PRINCIPLES**

- ▸ Disney animators defined the "12 basic principles of animation" in 1981
	- ▸ Widely used and discussed in the broader context of animation
- ▶ Squash and stretch
- ▸ Anticipation
- ▶ Staging
- ▶ Straight ahead action and pose to pose
- ▶ Follow through and overlapping action
- ▶ Slow in and out
- ▸ Arc
- ▶ Secondary action
- ▸ Timing
- ▸ Exaggeration
- ▶ Solid drawing
- ▸ Appeal

### **ANIMATION CONSIDERATIONS**

- ▶ Artists are concerned with incorporating animation principles into their work to create impactful animations
	- ▶ Convey information to players
	- ▸ Work within the frame-timings required in an interactive system
- Programmers are concerned with animation efficiency and pipeline
	- ▸ Support animators via tools that allow efficient creation, import, and connection between animations
	- ▸ Ensure animations are packed efficiently into memory and work even in lossy environments (e.g. networking)

### **2D ANIMATION PROCESS**

- ▸ Lead animators draw **key frames** in "pose-to-pose" animations
	- ▸ Captures dynamic actions and camera position of the shot
- ▸ Determine number of frames needed between keyframes
- ▸ More junior animators draw **in-between frames** to interpolate between shots based on the timeline
	- ▸ Process known as **in-betweening** or **tweening**

### **EXAMPLE: SKULLGIRLS PIPELINE**

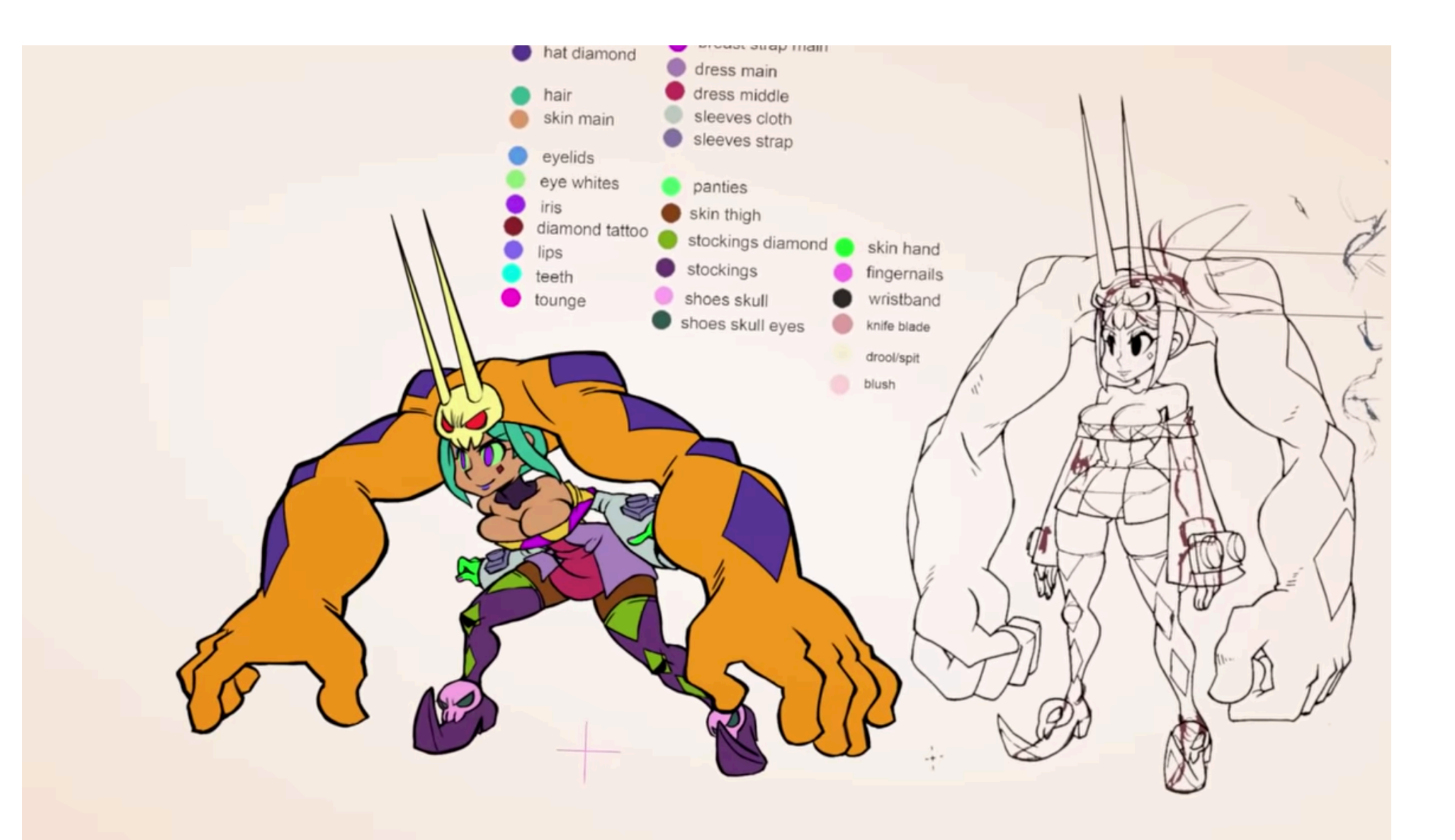

<https://www.youtube.com/watch?v=5VkDXBsIXso>

### **3D ANIMATION PROCESS**

- ▸ Modeler creates 3D model composed of polygons
- ▸ Rigger connects these polygons to an underlying **skeleton** or **rig** that controls their movement
- ▸ Animator adds in **animation controls** to better constrain and control movements
- ▸ Animator creates key-framed poses and in-betweening is handled by the computer based on **splines**

### **EXAMPLE: PROGRESSION SHOT REEL**

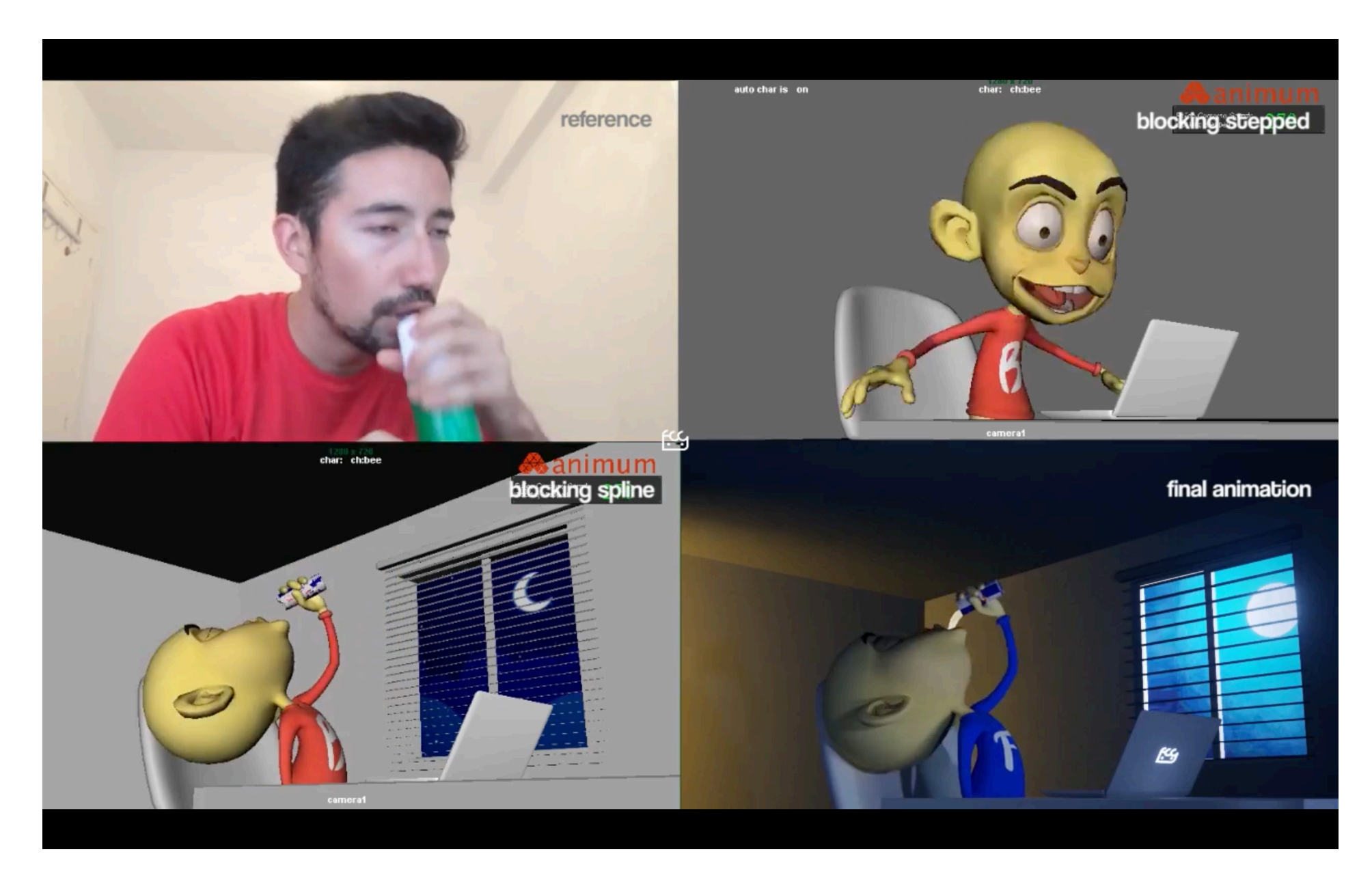

#### [https://www.youtube.com/watch?v=I\\_nK6rozuLc](https://www.youtube.com/watch?v=I_nK6rozuLc)

### **3D ANIMATION: FROM MODELING TO SCENE**

- ▶ 3 minute video demonstrating the process
	- ▸ <https://www.youtube.com/watch?v=tGDAeCSPGCk>

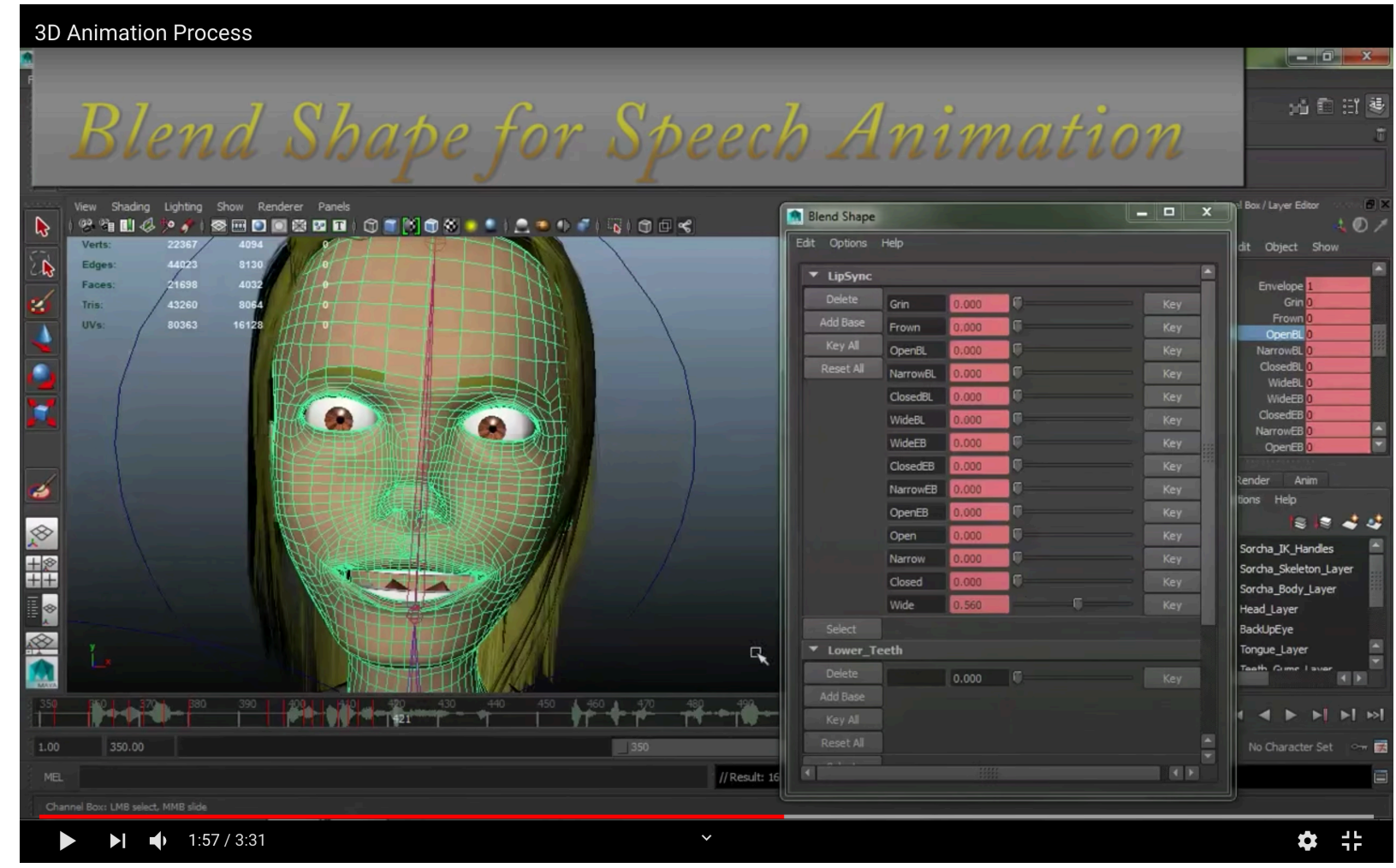

## **OTHER TYPES OF ANIMATIONS**

- **I** Driven animations
- ▸ Blended animations
- ▸ Motion capture animations
- ▸ Dynamic animations

### **SOME GDC TALKS ON ANIMATING...**

- ▸ Making Fluid and Powerful Animations for Skullgirls
	- ▸ <https://www.youtube.com/watch?v=Mw0h9WmBlsw>
- ▸ Guilty Gear Xrd's Art Style: X Factor Between 2D and 3D
	- ▸ <https://www.youtube.com/watch?v=yhGjCzxJV3E>

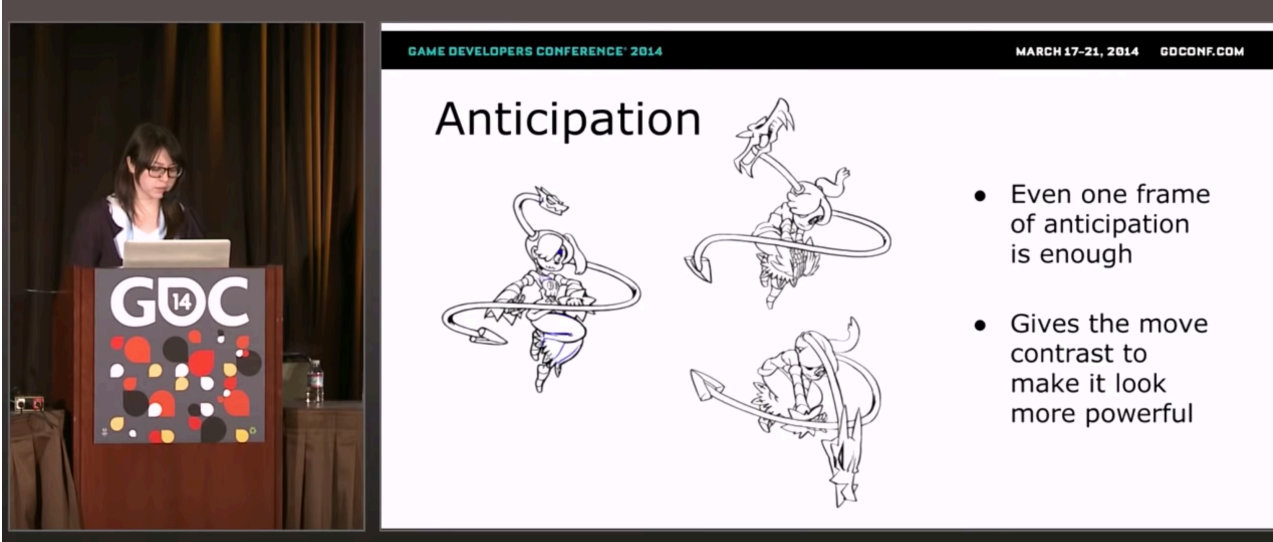

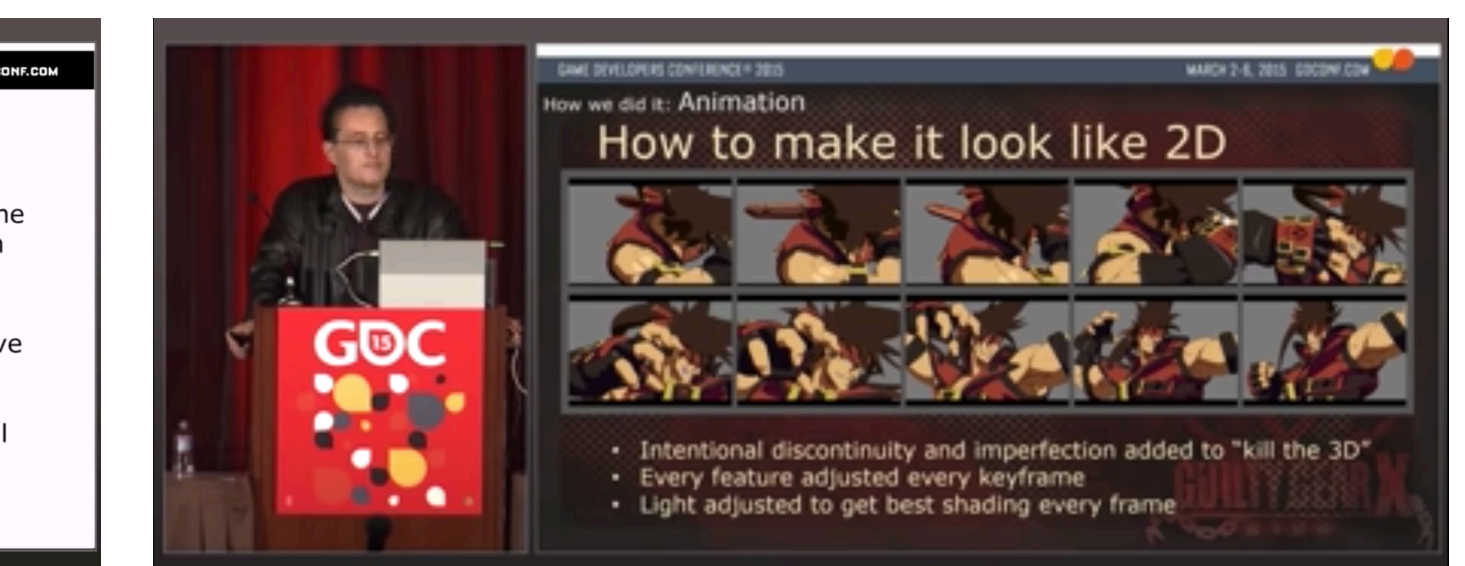

### **PIPELINE INTO ENGINE**

- ▸ Animating in a game engine requires:
	- ▸ A model
	- ▸ A skeleton
	- ▸ Animations
- ▸ UE5 can retarget models and animations to a skeleton, so possible to reuse skeletons between similar-shaped models
- ▸ Animations contain spline and skeleton position data based on keyframes and timings
	- ▸ Can be modified somewhat in engine but generally want these to be as close to the final product as possible pre-engine

### **ANIMATION STATE MACHINES**

- ▸ Character animations are highly state dependent in games
	- ▶ Associated with character state, such as current actions and context (health, weapon equipped, etc)
- ▶ Animations often blended during state transitions to create smoother changes
- ▸ Use of **animation blueprints** simplifies this process in Unreal
	- ▶ Allows animator to work directly in the system without much direct assistance from a programmer

### **ANIMATION BLUEPRINTS**

- ▸ Works on skeletal meshes
- ▸ Includes an EventGraph and an AnimGraph
- EventGraph is the usual Blueprint graph
	- ▶ Contains animation-related events to better control the animations
	- ▸ Event Blueprint Update Animation called every frame
- ▸ AnimGraph evaluates the final animation pose to output
	- ▸ Contains state machine functionality to determine the working pose
	- ▸ Contains blend functionality to combine multiple animations

### **CONNECTING ANIMATIONS TO GAME STATE**

- Game state must be setup outside of the animation system by the game developers
	- ▸ No built in state machine functionality outside of animations
	- ▸ Animations should **react** to changes in state rather than *driving* them
- May need to create variables within the EventGraph for use in the state transitions
- ▸ Should be done through BP
	- ▸ C++ should only be used to inform system about game and character state

### **ANIMATION STATE MACHINES**

- ▶ Same principle as any state machine
	- ▸ Object exists in exactly one state at any time
	- ▸ Object can transition from one state to another based on transition rules
- ▸ UE5 supports hierarchical animation states
	- ▸ A state machine can be nested within another state machine

### **UNREAL ANIMATION STATE MACHINES**

▶ A flow chart of a very simple state machine

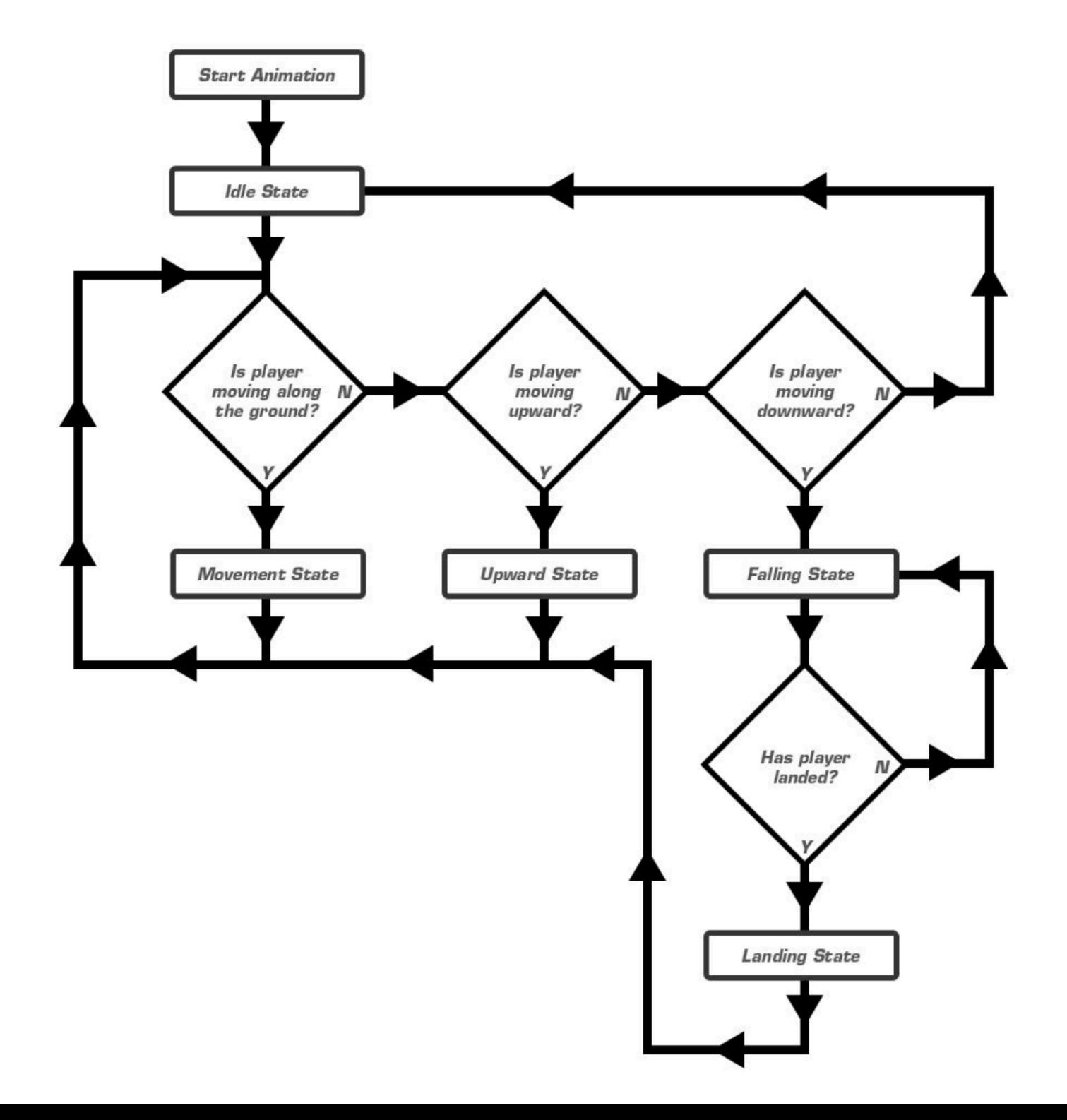

### **UNREAL ANIMATION STATE MACHINES**

### ▸ The states and transitions in AnimGraph

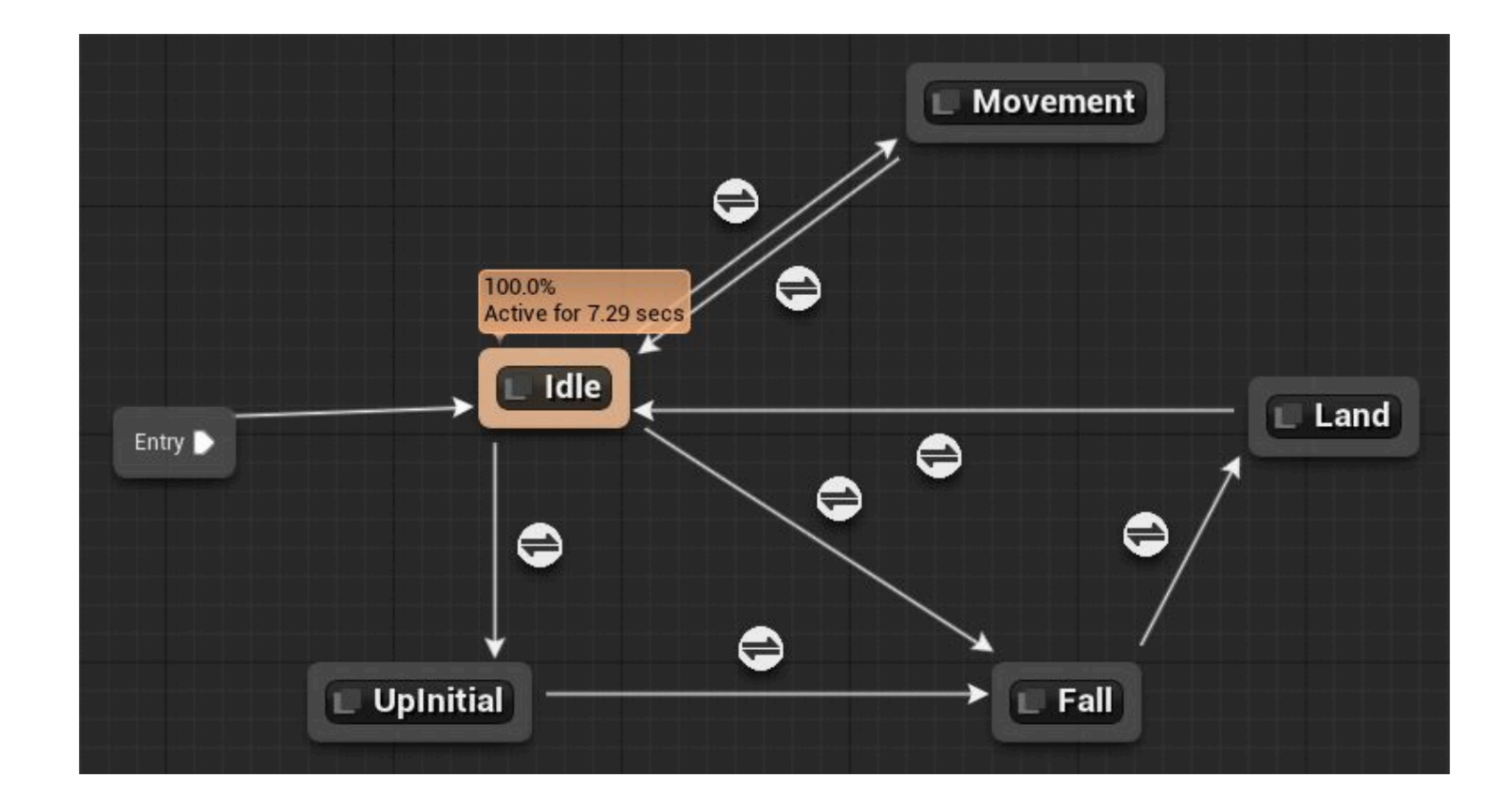

### **TRANSITIONS**

- ▶ Result is a boolean that specifies if a transition to a new state is available based on given rules
- ▶ Transition is directional and only applies from the given state

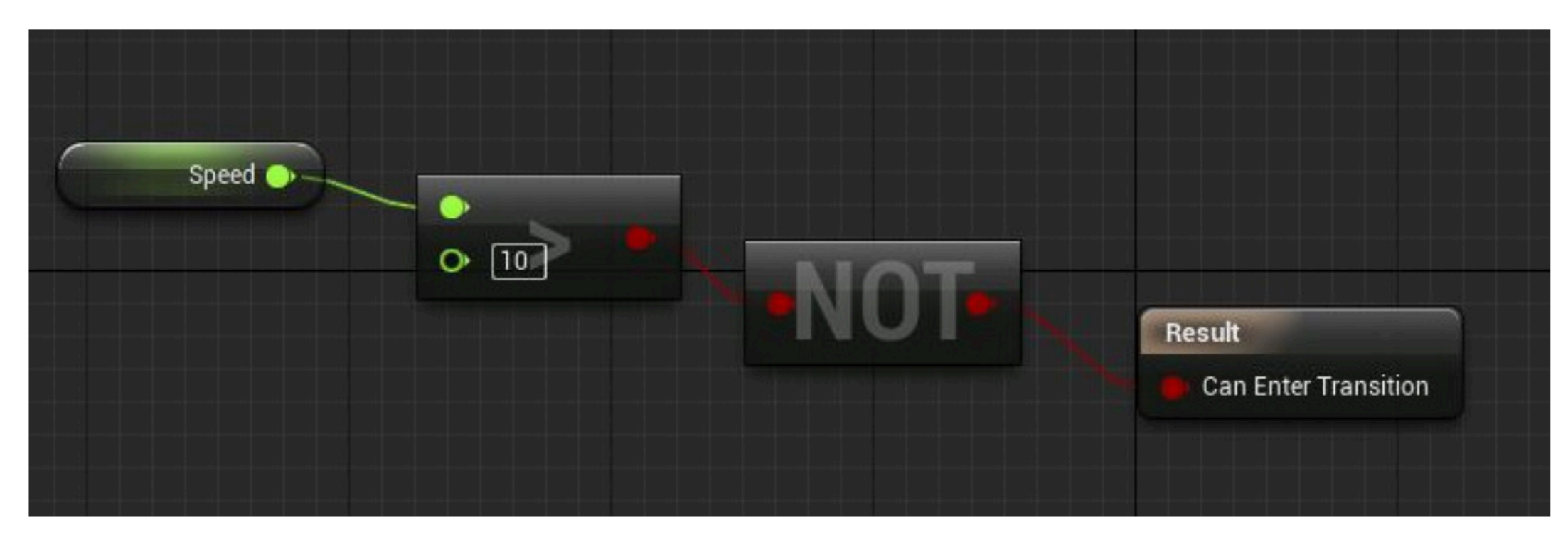

Enter a transition if the speed is not greater than 10

### **THINKING ABOUT GAME STATE MACHINES MORE GENERALLY**

- ▸ Enums and if-else statements are sufficient in small cases but become difficult to debug in large systems
	- ▸ Note: enums still useful as handles for designers and artists to reason about the system
- ▸ Can build more complex functionality into a FSM manager
	- ▸ Use of **interfaces** to define states and transitions
	- ▸ Use of **stacks** to track previous states if it's necessary to return to those

### **FORWARD AND INVERSE KINEMATICS**

- ▸ Kinematics is an area related to robotics and animation
	- ▶ Forward Kinematics (FK) solves the problem by manipulating the joints directly (e.g. rotate your shoulder, extend your elbow, turn your wrist)
	- ▸ Inverse Kinematics (IK) solves the inverse problem (e.g. what is the position and rotation required of my shoulder, elbow, and wrist to put my hand on this door knob?)

## **INVERSE KINEMATICS**

- ▸ Inverse Kinematics is preferred handling for animations
	- ▶ Easier to reason about from an animation perspective
- ▸ Inter-related joints form a **kinematic chain** (e.g. a hand, elbow, and shoulder are all related)
- ▸ Work from the end of the kinematic chain (called the **effector**) and update the joint angles and positions of the associated joints (e.g. the elbow and shoulder) to determine the final pose

### **UE5 AND IK**

- ▶ UE5 supports IK solving in animations
	- ▸ Allows actors to more correctly interact with uneven terrain/ climbing mechanics etc
- Requires:
	- ▶ Use of traces in Actor setup to detect where to position IK effector
	- ▸ Additional variables in AnimBlueprint to connect to the IK effector position in the Actor
	- ▸ Use of 2-Bone IK nodes with the AnimBlueprint to solve for the updated pose

### **2-BONE IK NODE**

- ▶ Local space is model's local coordinate system
- ▶ Component space is coordinate system relative to rig's root bone
- ▸ Trace determines effector locations used in 2-Bone IK

![](_page_22_Picture_5.jpeg)

### **ANIMATING WITHOUT POSES**

- ▸ Can create animations without animator-created poses
- ▸ Use of interpolation functions to determine a path/rate of change
- ▸ Useful on objects that require some animation but do not have the complexity of a character model
	- ▶ Opening/closing doors
	- ▸ Moving platforms
	- ▶ Flickering lights
	- $\blacktriangleright$  etc...

### **UE5 TIMELINES**

- ▸ **Timeline nodes** provide a basic framework for interpolating values within BP
	- ▸ Can be done via C++ but it makes working with the curves more difficult
- ▶ Exec node determines how timeline will play and what to do upon Timeline completion
- ▸ Curve determines interpolation for outgoing values
- ▸ Outgoing values passed into other nodes to change state (e.g. alpha, position, rotation, etc)

### **TIMELINE NODE**

- ▶ Designer can determine how and when the timeline plays within the Event Graph
- ▸ Calls to Update happen based on **Tick**
- ▸ Call to Finished happens at end of Timeline
- ▶ Outgoing parameters are modified based on the curve

![](_page_25_Picture_6.jpeg)

### **TIMELINE SETUP**

- ▸ Curve controls interpolation of parameter values
- ▶ Other Timeline info can be set as well

![](_page_26_Figure_4.jpeg)

### **UE5 SEQUENCER**

- ▶ Sequencer is the primary tool for creating in-game cinematics (i.e. scripted in-game cutscenes)
- ▸ Player may or may not be controllable during these sequences
- ▸ Useful in situations where there are complex animation interactions that are specific to a particular level or dramatic moment
	- ▸ Dialogue sequences
	- ▸ Scripted fight sequences
	- ▶ Scripted NPC behavior (i.e. we want specific behaviors not controlled by the AI system)

### **SEQUENCER EDITOR**

- ▶ The sequencer editor is its own ecosystem
	- ▶ Fairly complex to master
	- ▶ Very similar to tools like Final Cut or Premiere

![](_page_28_Picture_30.jpeg)

### **SEQUENCER AND BLUEPRINTS**

- ▸ Cinematics can mostly be placed in levels by designers via Blueprint
- May want an underlying C++ system to simplify this process in practice though...

![](_page_29_Figure_4.jpeg)

### **FURTHER READING**

- ▸ Animation Blueprints [[https://docs.unrealengine.com/en-](https://docs.unrealengine.com/en-US/Engine/Animation/AnimBlueprints/index.html)[US/Engine/Animation/AnimBlueprints/index.html\]](https://docs.unrealengine.com/en-US/Engine/Animation/AnimBlueprints/index.html)
- ▸ Sequencer Quick Start [\[https://docs.unrealengine.com/en-](https://docs.unrealengine.com/en-US/Engine/Sequencer/QuickStart/index.html)[US/Engine/Sequencer/QuickStart/index.html\]](https://docs.unrealengine.com/en-US/Engine/Sequencer/QuickStart/index.html)
- ▶ Sequencer and Blueprints [[https://docs.unrealengine.com/](https://docs.unrealengine.com/en-US/Engine/Sequencer/HowTo/AnimateDynamicObjects/index.html) [en-US/Engine/Sequencer/HowTo/](https://docs.unrealengine.com/en-US/Engine/Sequencer/HowTo/AnimateDynamicObjects/index.html) [AnimateDynamicObjects/index.html](https://docs.unrealengine.com/en-US/Engine/Sequencer/HowTo/AnimateDynamicObjects/index.html)]